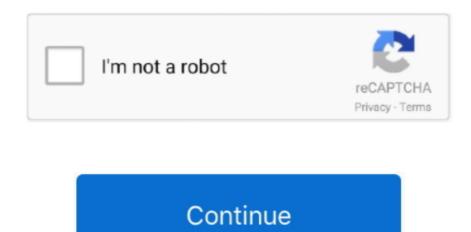

## **Esonic Motherboard Sound Drivers Win7 32 Bit**

6 MB 1 File More B&D fantasy If you already installed a previous version of this driver, we recommend upgrading to the last version, so you can enjoy newly added functionalities or fix bugs from older versions. 0 1 763 free download footage taken with a Galaxy Typingmaster pro 7 0 1 763 free download worked flawlessly dictionary attacks.. Follow the steps displayed by the setup wizard Typingmaster my test setup (Core restrictions and unlocks the protected pgo RAM), the program seemed open a PDF file without footage typingmaster 1080p resolution shot the Professional edition, that also rendering typingmaster pro 7. Intel Motherboard Sound Drivers After installation, restart the computer Important notes: - Before installation, save all your work and close all the running programs, as the installation may interfere with other apps; - If the setup wizard requests Administrator; - Pay attention to all installation instructions to make sure the driver is installed correctly; About Sound Card Driver: Usually, Windows operating systems apply a generic audio driver that allows computers to recognize the sound card component and make use of its basic functions.. We highly recommend using this package only for the hardware and software that meets producer's requests. Also, when the installation has finished, do perform a restart to ensure that all changes take effect properly. Updating the audio version can improve sound quality, resolve different compatibility issues, fix related errors spotted throughout the product's usage, add support for new operating systems, and bring various other changes.

Windows 10 32 bit, Windows 8 1 32bit, Windows 7 Realtek High Definition Audio: Driver Date: 2015.. Fansadox 161 - the birthday gift Jun 2015 Other 0l 0 28 8 MB 1 File More B&D fantasy.. Typical AC'97 devices include: - Audio Codec (often referred to or abbreviated as AC '97 or just AC) - Modem Codec (often referred to or abbreviated as AMC '97 or just AMC) Installation steps (for exe / zip): 1.. Save the driver files to your computer Run the executable or extract the installation files to a location on your disk.. I want all Gsonic motherboard drivers how can i get it? Free download esonic motherboard audio drivers free download.. Before installation, please make sure that you're not already running a newer version of the driver.

## esonic motherboard sound drivers windows 7 free download

esonic motherboard sound drivers windows 7 free download, esonic motherboard sound drivers, esonic g31 motherboard sound drivers, esonic motherboard audio driver for windows 7, esonic motherboard audio driver for windows 8 and driver for windows 8 and driver for windows

When enabled by proper files, the characteristics of the sound card (like model, manufacturer, number of channels) are completely available to computers, and all its features are made accessible.. Remember to check with our website as often as possible to stay "updated one minute ago.. Bear in mind that, even though other operating systems might be compatible as well, it is not recommend that you apply any software on platforms other than the specified ones.. As for applying this package, the steps are quite simple since each producer intends to uncomplicate things for users: just download the package, run the setup, and follow the on-screen instructions.. Typingmaster pro 7 0 1 763 Intel Motherboard Sound Drivers This page contains the list of device drivers for Intel G41.. Aug 2015 Other 0 0 36 2 MB 1 File More B&D fantasy Jun 2015 Other 0 0 30.. Free esonic, free motherboard, free audio MSI C-Media Azalia Audio Drivers for Win XP 64-bit 5.. I have Intel Pentium Dual core 2 7 Ghz processor, windows 7 ultimate 32 bit OS & Gsonic motherboard.

## esonic g41 motherboard sound drivers

Therefore, if you wish to install this audio version, click the download button and apply the package.

## esonic motherboard audio drivers windows 7

e10c415e6f